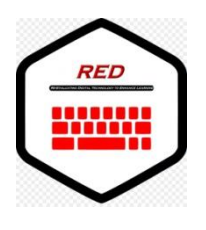

## **Re-Evaluating Digital Technology to Enhance Learning**

## **Lesson Plan**

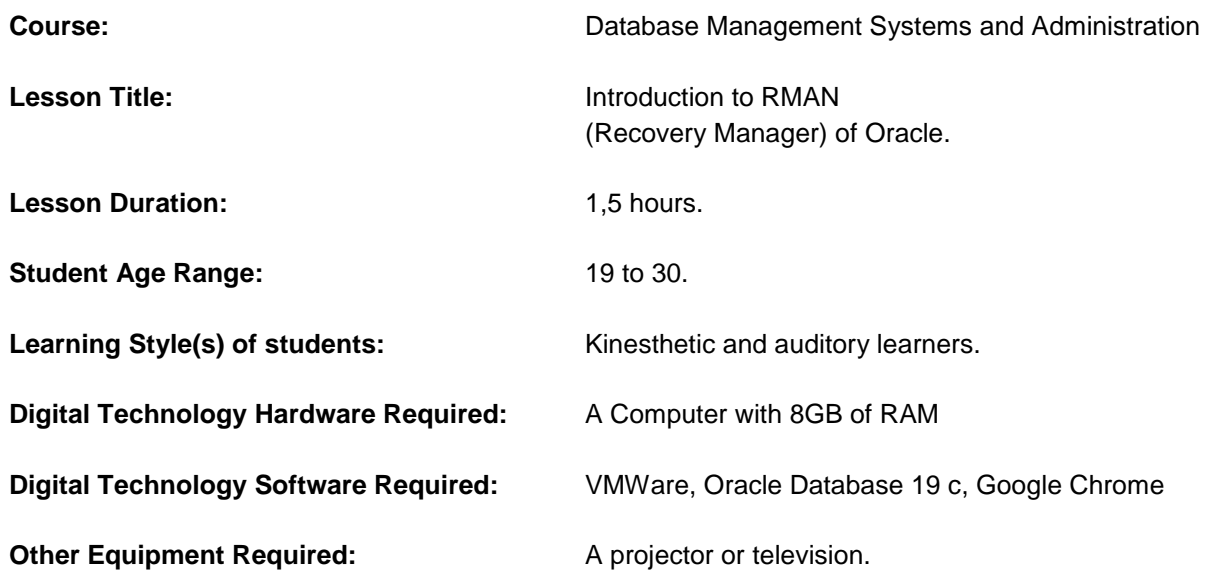

**Lesson Plan:** The core of the lesson is to understand and consolidate the importance of a tool commonly used by DBAs or Database Administrators to recover and back up database pieces or specific files.

This tool is called Recovery Manager (RMAN) and is an Oracle Database client that performs backup and recovery tasks on your databases and automates administration of your backup strategies.

## **Temporalization.**

- **Class introduction (5 min):** List of attendance, learning objectives and virtual machine load.
- Auditory lecture (25 min): Theory about RMAN is displayed on TV. The lecturer shares the screen for the students to have a visual guide.
- **Period of activity (28 min):** The students have to create a script to configure some parameters in RMAN.
- **Cleaning (2 min):** The students use disinfectant on the tables and hand sanitizer.

In order to have constant communication with our students, this private course is used for educators and trainers to achieve learning goals.

Moodle is just another tool that facilitates learning and it comes with many customizable management features.

Here is an example of the current course:

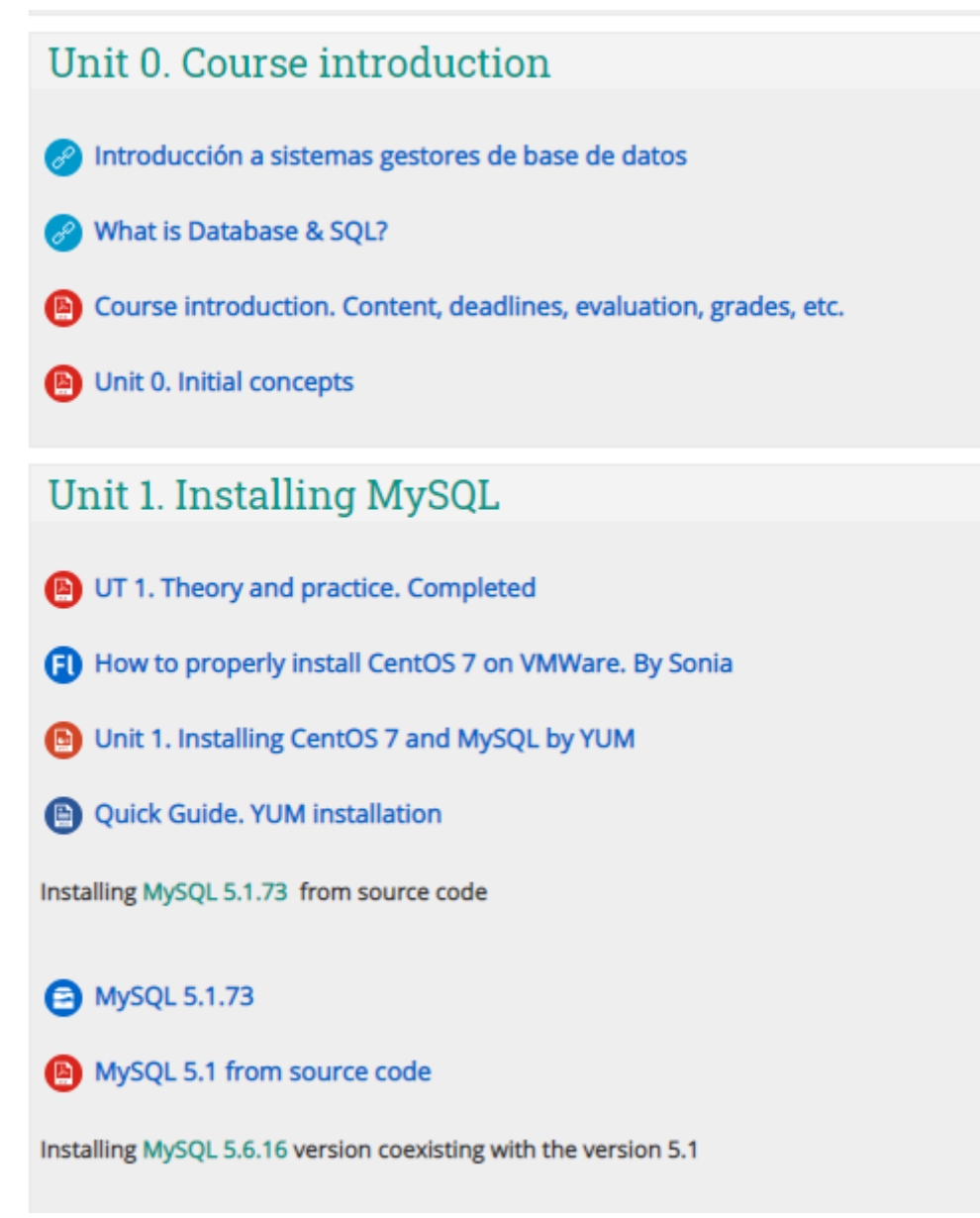

**Virtual Machine (VM).** It's a software that provides functionality of a physical computer based on an image file. It can run an operating system by using physical system resources, such as the CPU, RAM memory and disk storage,

In our case, we are running Oracle Linux 7, which is an operating system based on Red Hat that integrates Oracle products with ease.

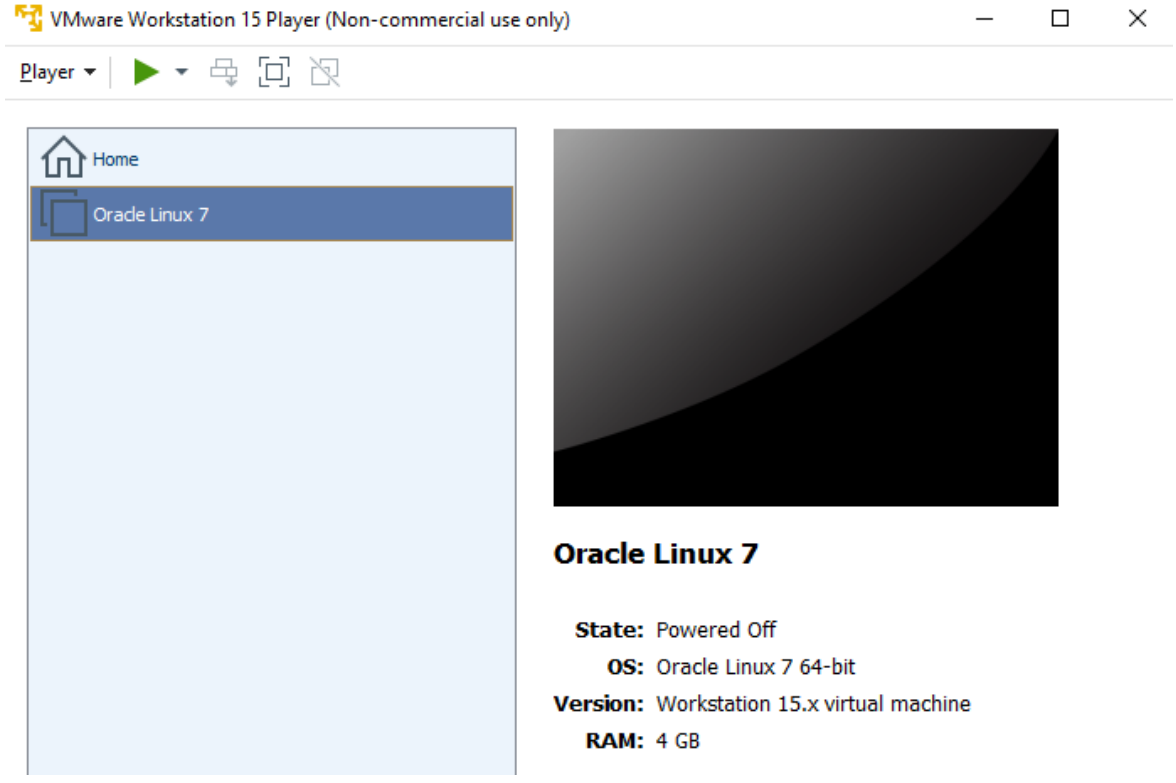

Within Oracle Linux 7, it's very common to take advantage of features, tools and software to enhance the performance of certain applications or activities.

In our case, we are using Oracle Database 19c software as database infrastructure

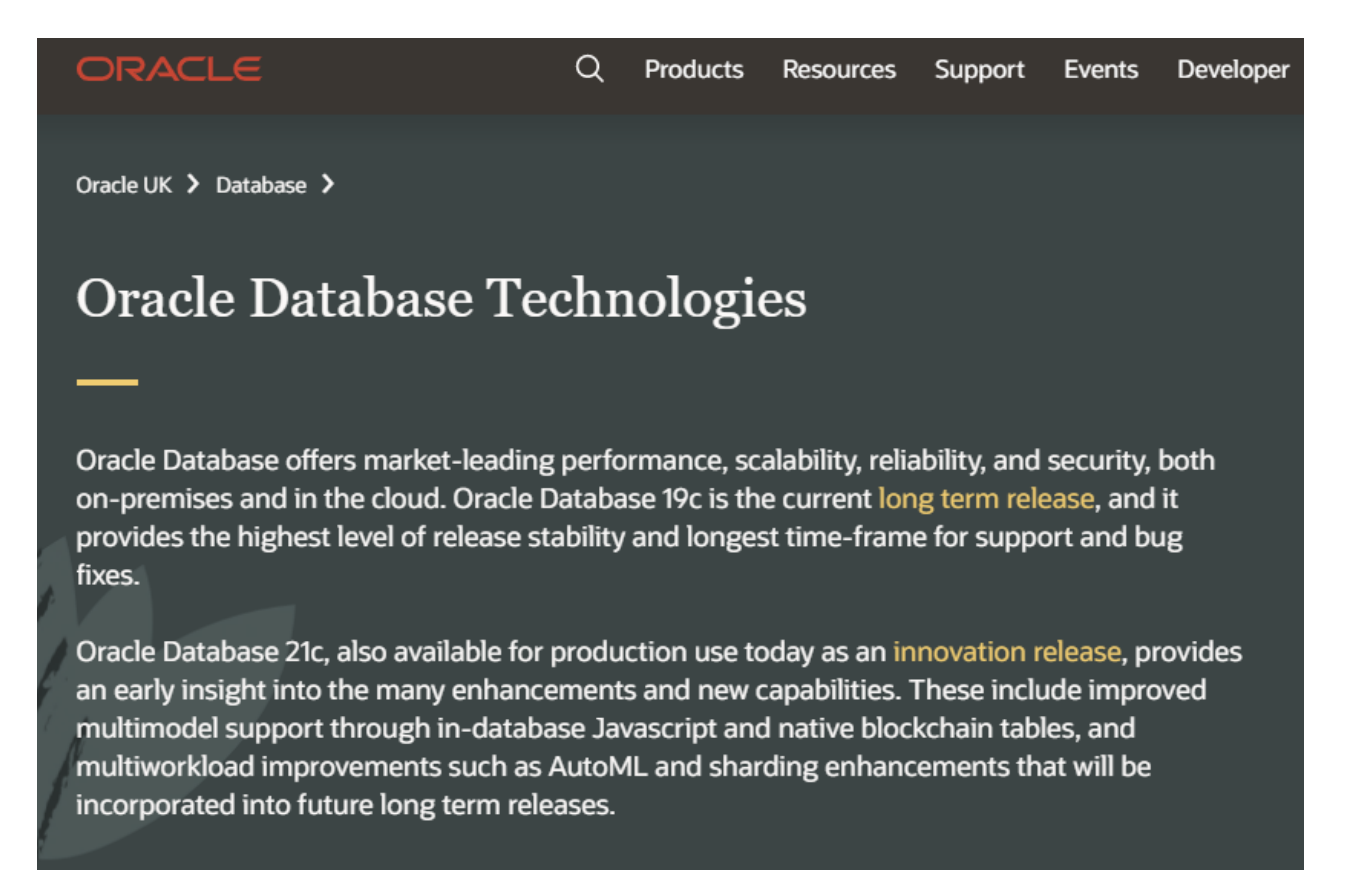

To be able to manage all the information stored in our database, it's fundamental to understand the use of tools such as SQLPlus, which allows you to interactively enter and execute SQL commands and PL/SQL blocks.

We are able to do this through a terminal console, that is the interface where you type cryptic Linux commands.

Here is and example on how we access SQLPlus by typing a specific command:

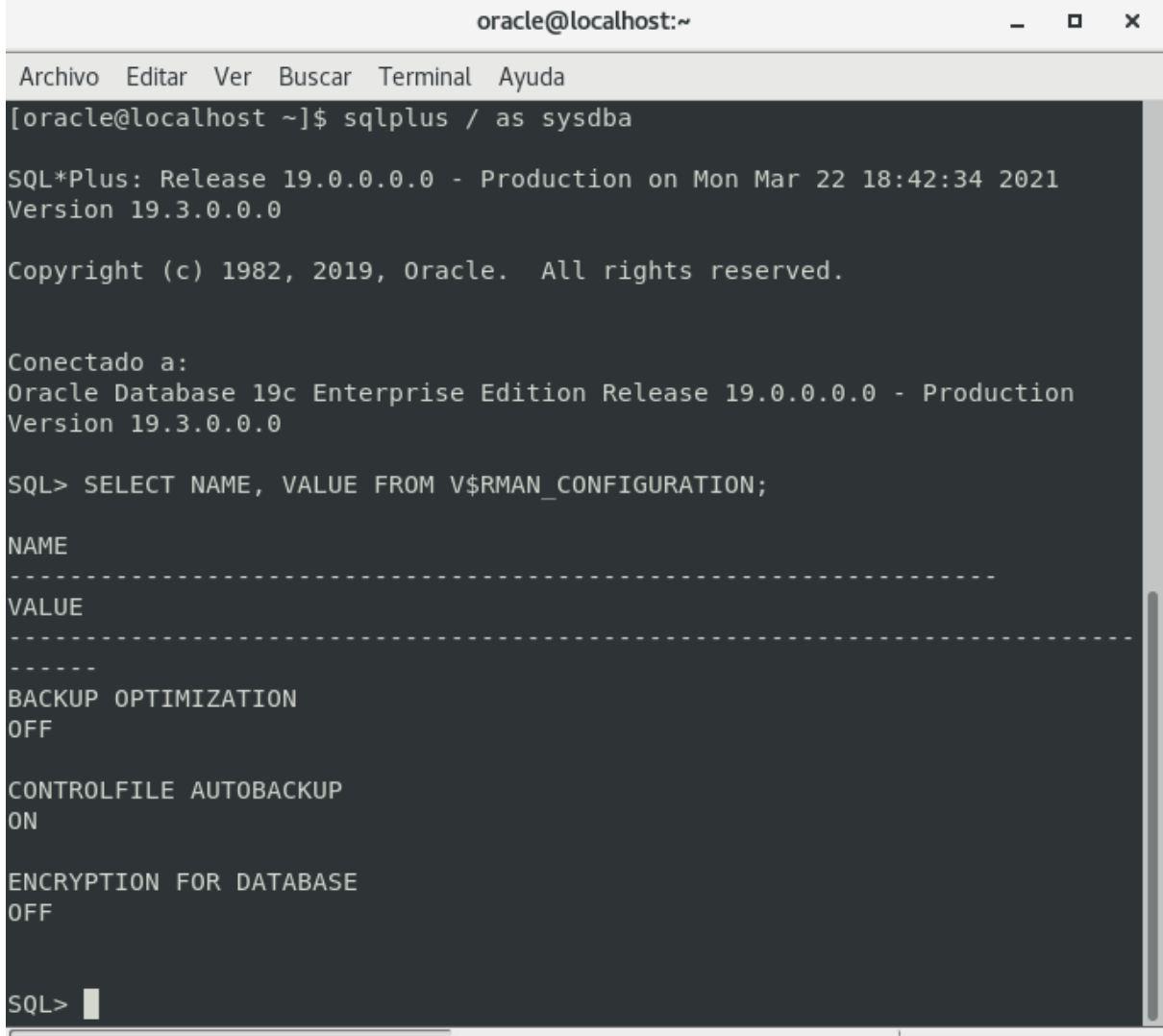

And now, if you wish to perform backup and recovery tasks on your databases, RMAN is a client tool that can achieve it.

oracle@localhost:~  $\Box$  $\times$ Archivo Editar Ver Buscar Terminal Ayuda [oracle@localhost ~]\$ rman target / Recovery Manager: Release 19.0.0.0.0 - Production on Mon Mar 22 18:45:20 2 021 Version 19.3.0.0.0 Copyright (c) 1982, 2019, Oracle and/or its affiliates. All rights reserv ed. connected to target database: EXAMEN (DBID=3448322556) RMAN> show all; using target database control file instead of recovery catalog RMAN configuration parameters for database with db unique name EXAMEN are: CONFIGURE RETENTION POLICY TO REDUNDANCY 1; # default CONFIGURE BACKUP OPTIMIZATION OFF; CONFIGURE DEFAULT DEVICE TYPE TO DISK; # default CONFIGURE CONTROLFILE AUTOBACKUP ON; CONFIGURE CONTROLFILE AUTOBACKUP FORMAT FOR DEVICE TYPE DISK TO '%F'; # de fault CONFIGURE DEVICE TYPE DISK PARALLELISM 1 BACKUP TYPE TO BACKUPSET; # defau  $1<sub>t</sub>$ CONFIGURE DATAFILE BACKUP COPIES FOR DEVICE TYPE DISK TO 1; # default CONFIGURE ARCHIVELOG BACKUP COPIES FOR DEVICE TYPE DISK TO 1; # default CONFIGURE MAXSETSIZE TO UNLIMITED; # default CONFIGURE ENCRYPTION FOR DATABASE OFF; CONFIGURE ENCRYPTION ALGORITHM 'AES128'; # default CONFIGURE COMPRESSION ALGORITHM 'BASIC' AS OF RELEASE 'DEFAULT' OPTIMIZE F OR LOAD TRUE ; # default  $1/4$ 

Finally, the philosophy behind this is to be able to agglutinate or integrate all these features and functionalities in a single application or software that facilitates the work environment.

Oracle SQL Developer is a graphical version of SQL\*Plus that gives database developers a convenient way to perform basic tasks. You can browse, create, edit, and delete (drop) database objects; run SQL statements and scripts; edit and debug PL/SQL code; manipulate and export data; and view and create reports.

You can connect to any target Oracle database schema using standard Oracle database authentication. Once connected, you can perform operations on objects in the database.

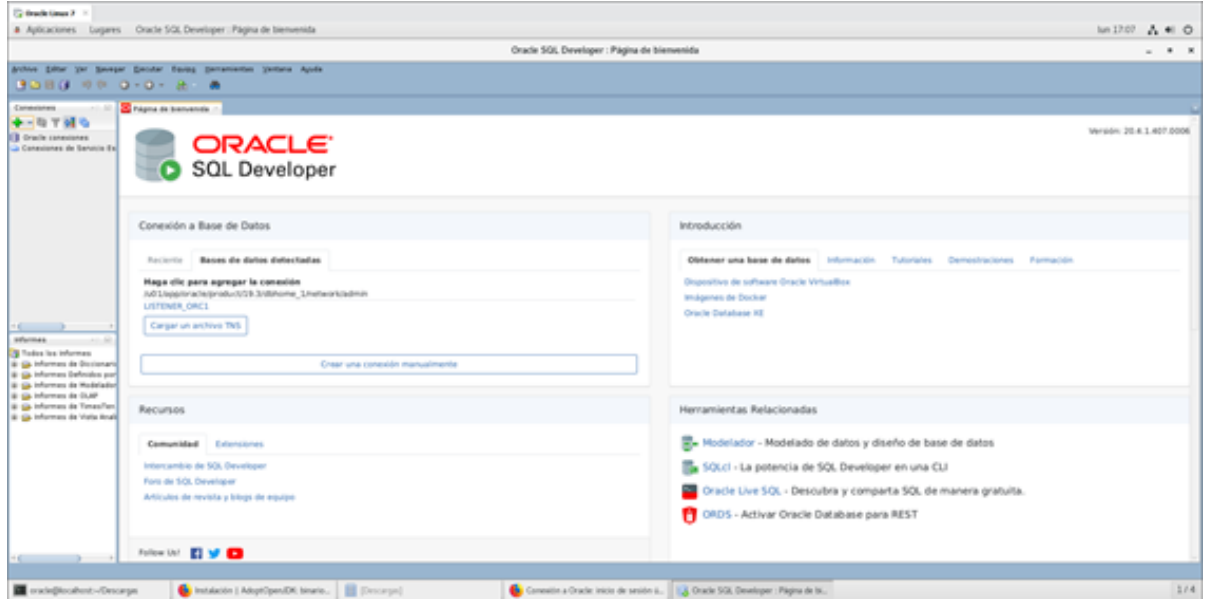